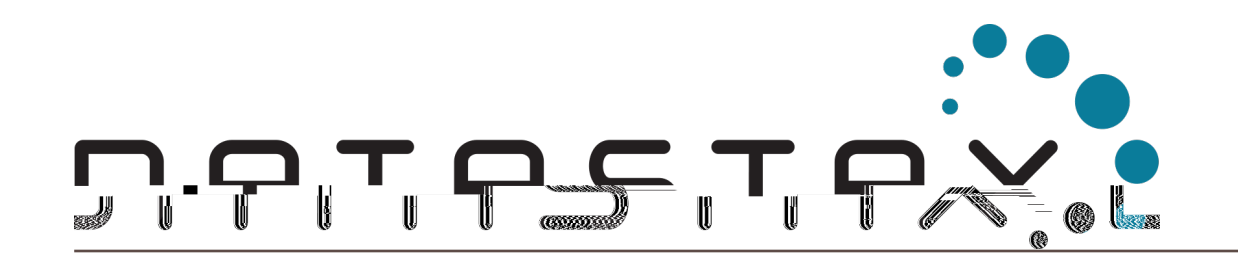

### KillrChat Exercises Handbook

DuyHai DOAN, Technical Advocate

# KillrChat presentation

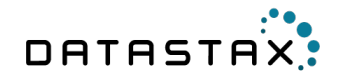

#### What is **KillrChat**?

• scalable messaging app

#### Why **KillrChat**?

- show real life de-normalization
- DIY exercise
- provide real application for attendees
- highlight Cassandra eco-system

# Technology stack

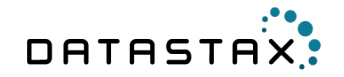

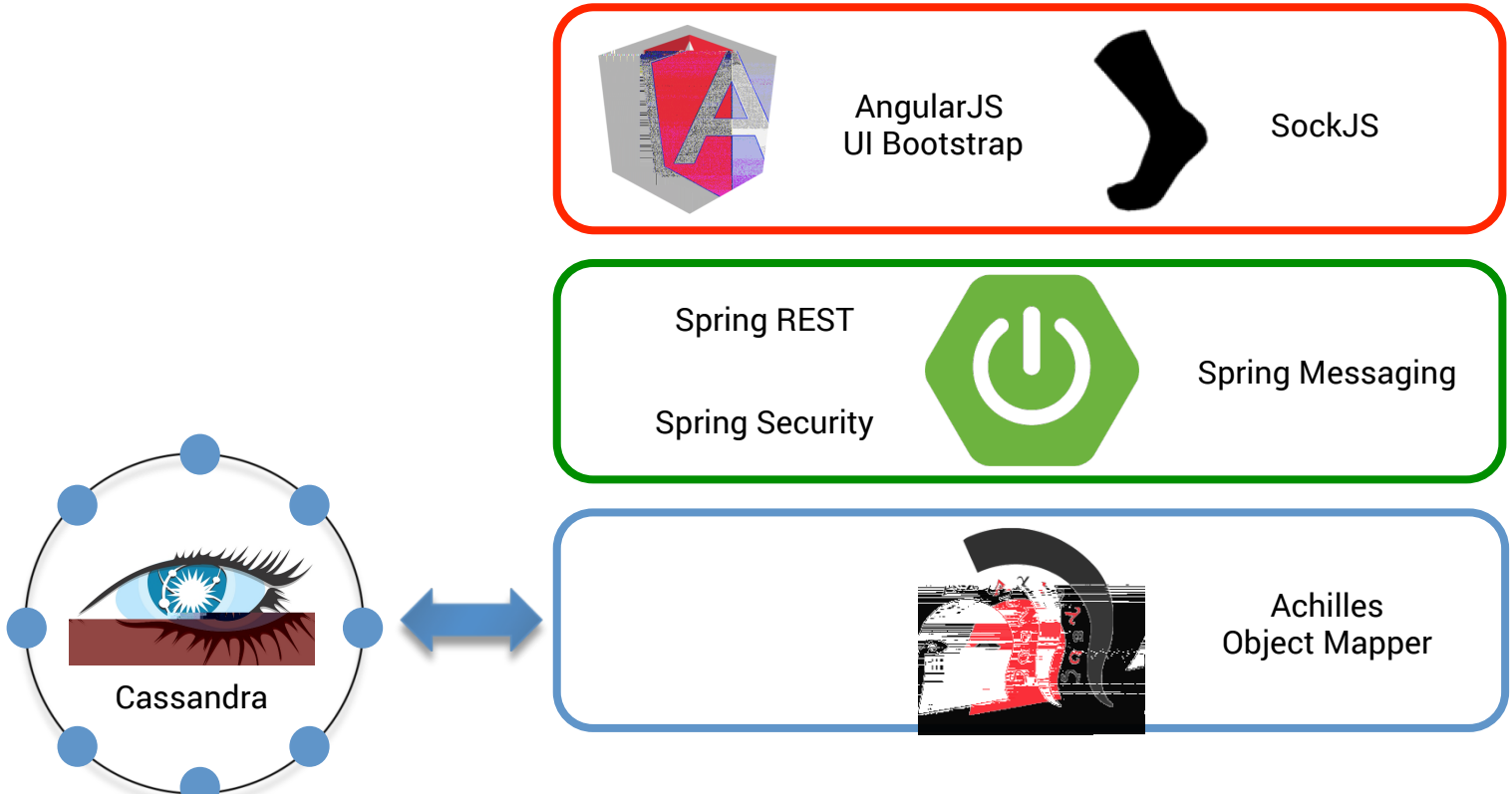

### Front end layout

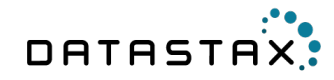

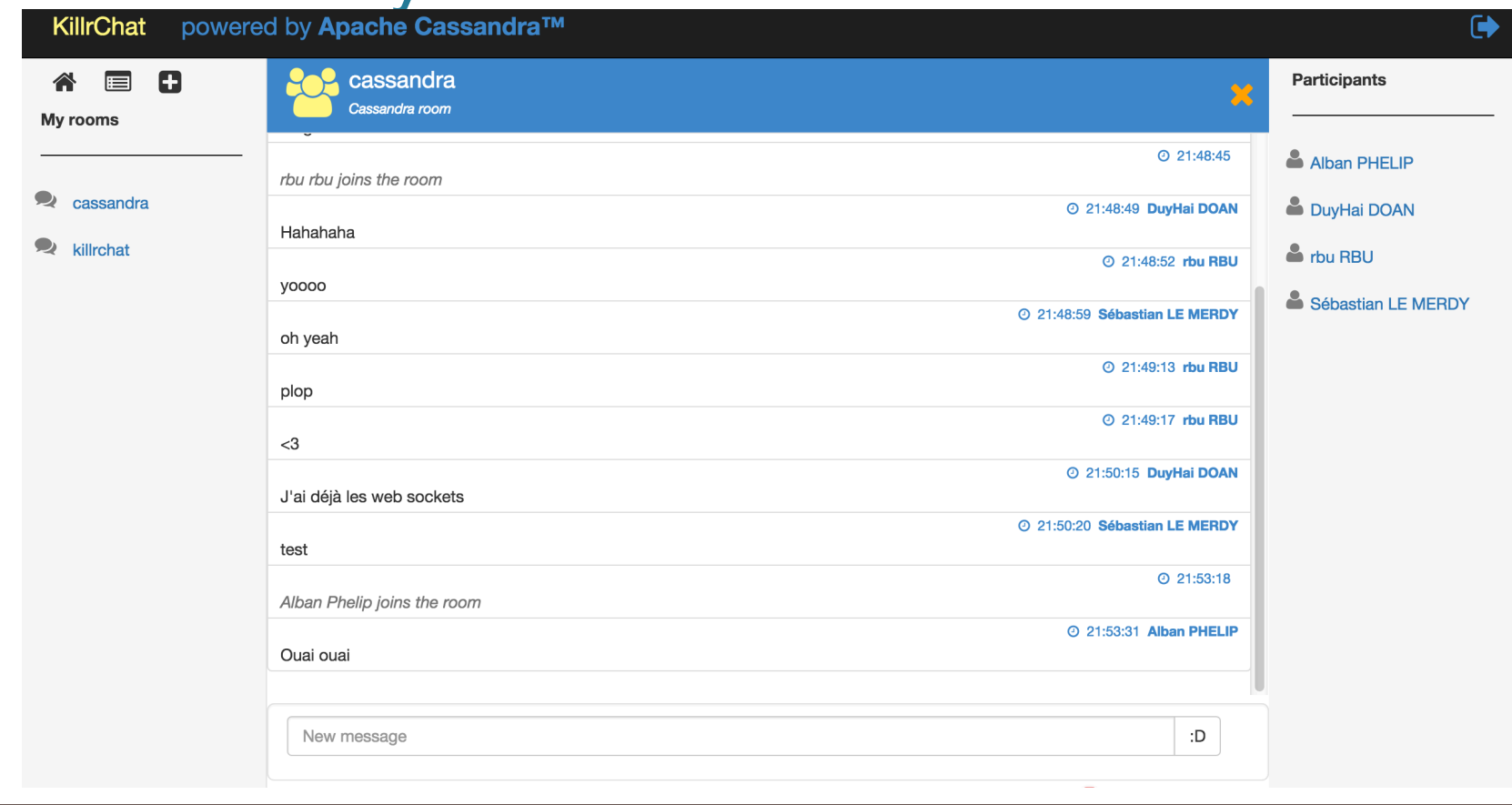

### Exercises outline

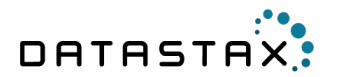

TDD style

Implement the services to make tests green

Glue-code and front-end code provided

# Getting started

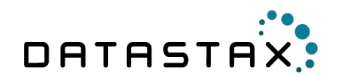

Clone the Git repository

git clone *https://github.com/doanduyhai/killrchat.git* 

Go into the *'killrchat'* folder and launch tests

cd *killrchat* mvn clean test

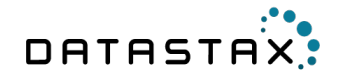

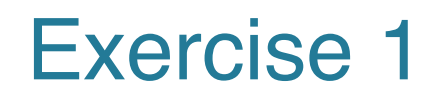

User account management

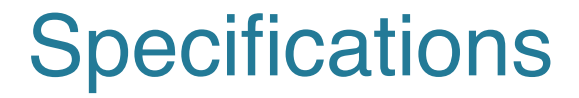

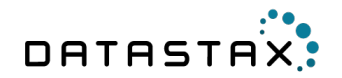

git checkout *exercise\_1\_specs* 

# **Scalability**

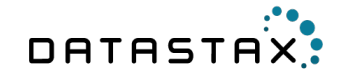

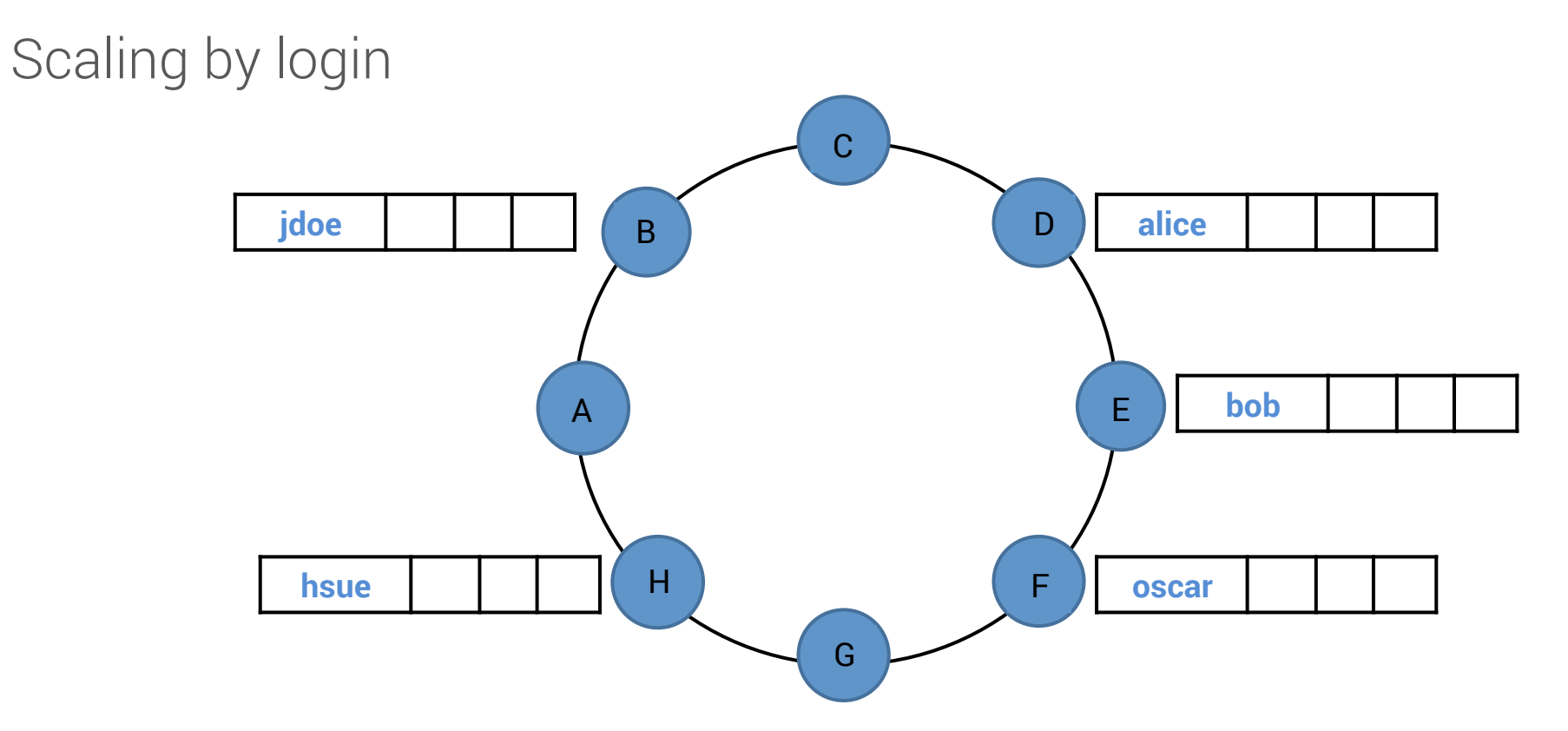

#### Data model

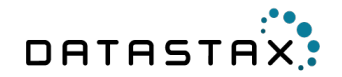

CREATE TABLE killrchat.users( login text, pass text, *//password is not allowed because reserved word* lastname text, firstname text, bio text, email text, chat\_rooms set<text>, PRIMARY KEY(login));

#### User's chat rooms

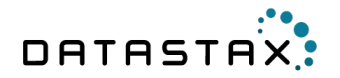

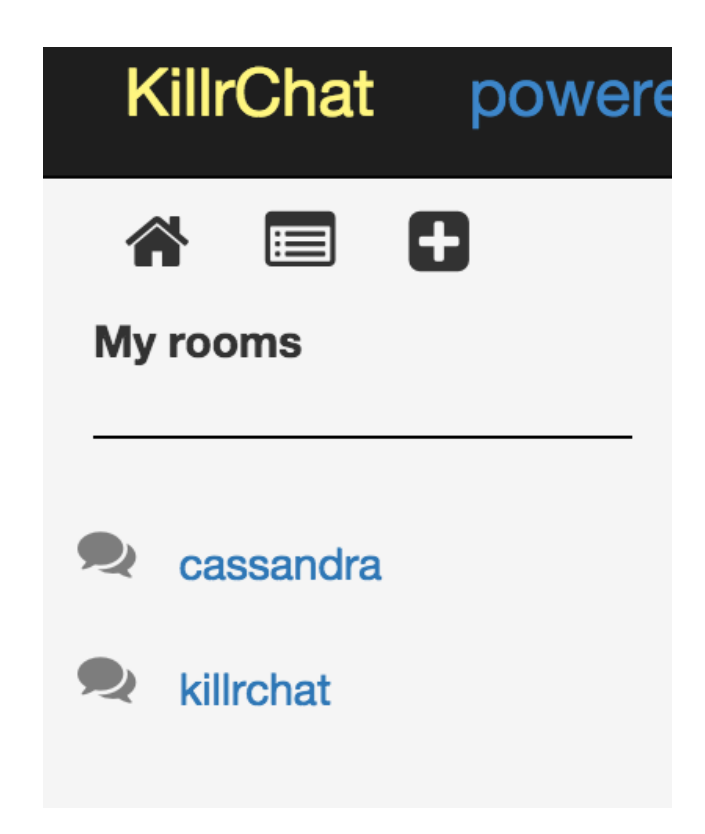

# User's chat rooms data model

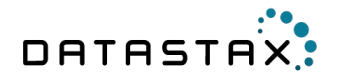

How to store chat rooms for an user ?

CREATE TABLE killrchat.user\_rooms( login text, room\_name text, PRIMARY KEY((login), room\_name));

- pros: can store huge room count per user  $(10^6)$
- cons: separated table, needs 1 extra SELECT

# User's chat rooms data model

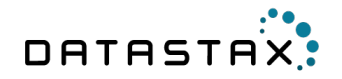

Best choice

```
CREATE TABLE killrchat.users( 
     login text,
```
… chat\_rooms set<text>, *//list of chat rooms for this user*  PRIMARY KEY(login));

- 1 SELECT fetches all data for a given user
- usually, 1 user is not in more that 1000 rooms at a time
- stores only room name

# Lightweight Transaction

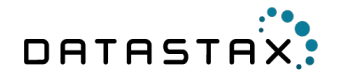

Avoid creating the same login by 2 different users ? ☞ use Lightweight Transaction

INSERT INTO killrchat.users(room\_name, …) VALUES ('jdoe', …) IF NOT EXISTS ;

Expensive operation ☞ do you create a new account every day ?

### Let's code!

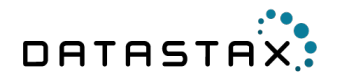

#### Tasks

- annotate UserEntity
- implement UserService

#### Solution

git checkout *exercise\_1\_solution* 

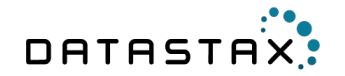

### Exercise 2

Chat room management

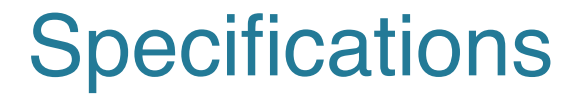

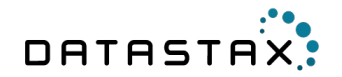

git checkout *exercise\_2\_specs* 

# **Scalability**

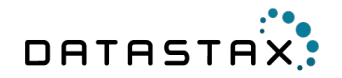

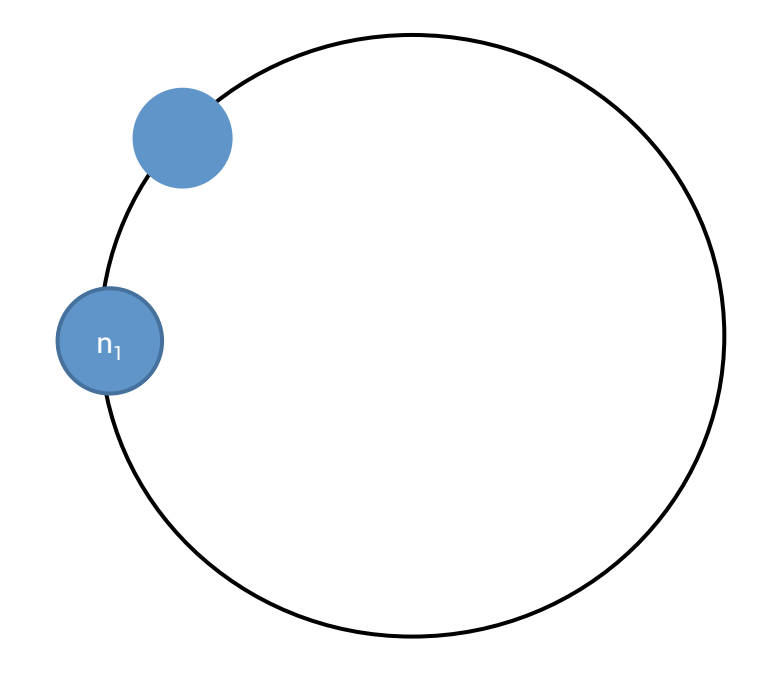

#### Data model

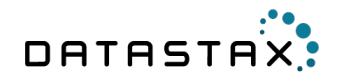

CREATE TABLE killrchat.chat\_rooms( room\_name text, creation\_date timestamp, banner text, creator text, *// de-normalization* creator\_login text, participants set<text>, *// de-normalization* PRIMARY KEY(room\_name));

### Room details

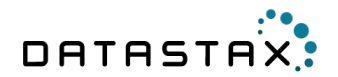

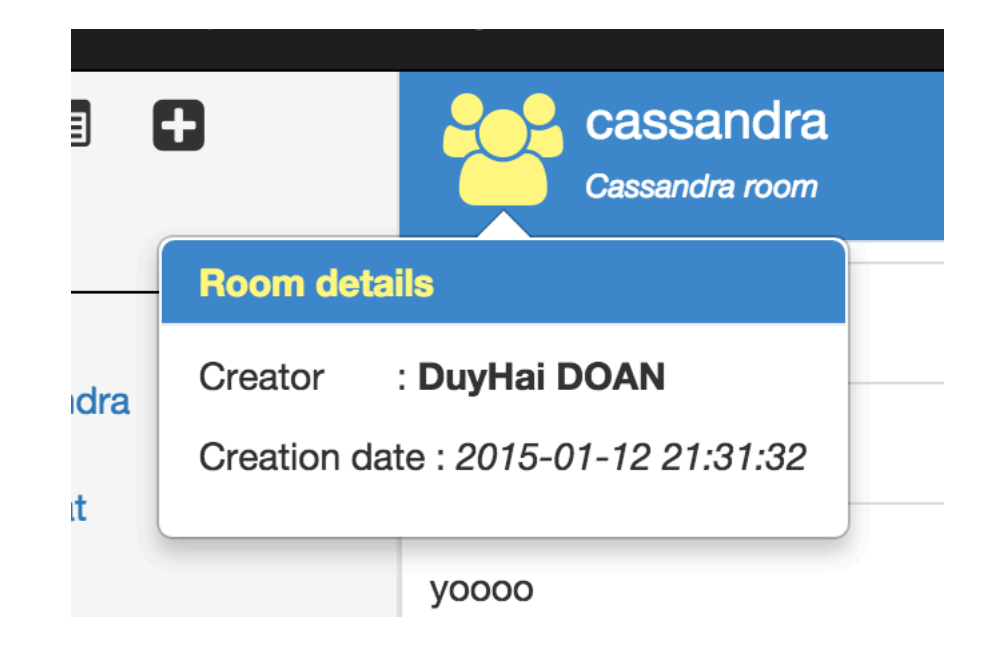

### Room participants

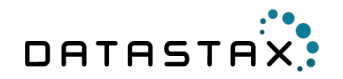

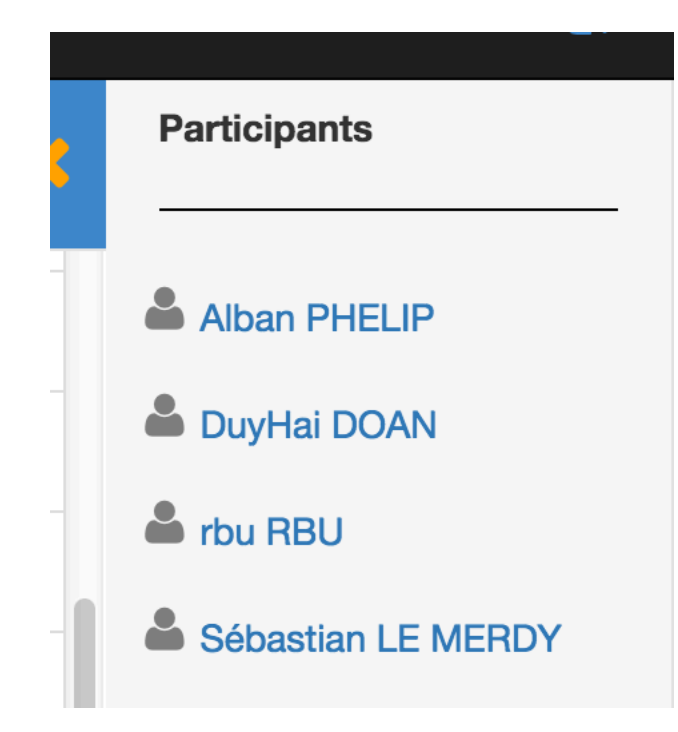

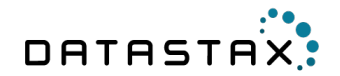

```
CREATE TABLE killrchat.chat_rooms( 

room_name text,

…

creator text, 

// JSON blob {login: …, firstname: …, lastname: …}

…

participants set<text>, // JSON blob {login: …, firstname: …, lastname: …}
PRIMARY KEY(room_name));
```
# Lightweight Transaction

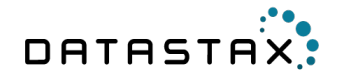

Avoid creating the same room by 2 different users ? ☞ use Lightweight Transaction

INSERT INTO killrchat.chat\_rooms(room\_name, …) VALUES ('games', …) IF NOT EXISTS ;

# Listing all rooms

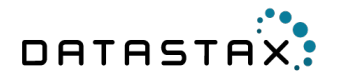

#### How to list all existing rooms ?

- limit to first 100 rooms
- rooms ordered by their token (hash of room\_name)

Full text search ?

- possible with *'gam\*'* sematics
- Lucene integration otherwise (DSE)

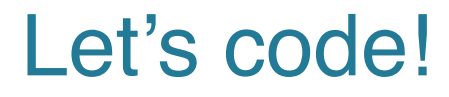

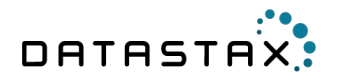

#### Tasks

- ChatRoomEntity already given with proper annotations
- Implement first methods in ChatRoomService

Solution

git checkout *exercise\_2\_solution* 

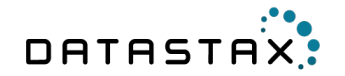

### Exercise 3

Participants management Room deletion

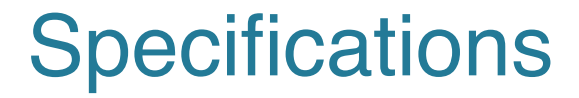

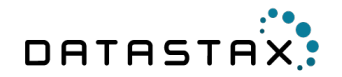

git checkout *exercise\_3\_specs* 

# Participant joining

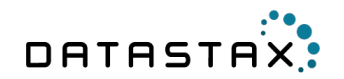

Adding new participant

UPDATE killrchat-chat-rooms SET participants = participants + 
$$
{...}
$$

\nWHERE room\_name = 'games';

#### What if the creator deletes the room at the same time ?

### Concurrent delete/update

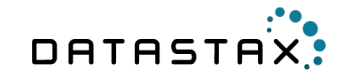

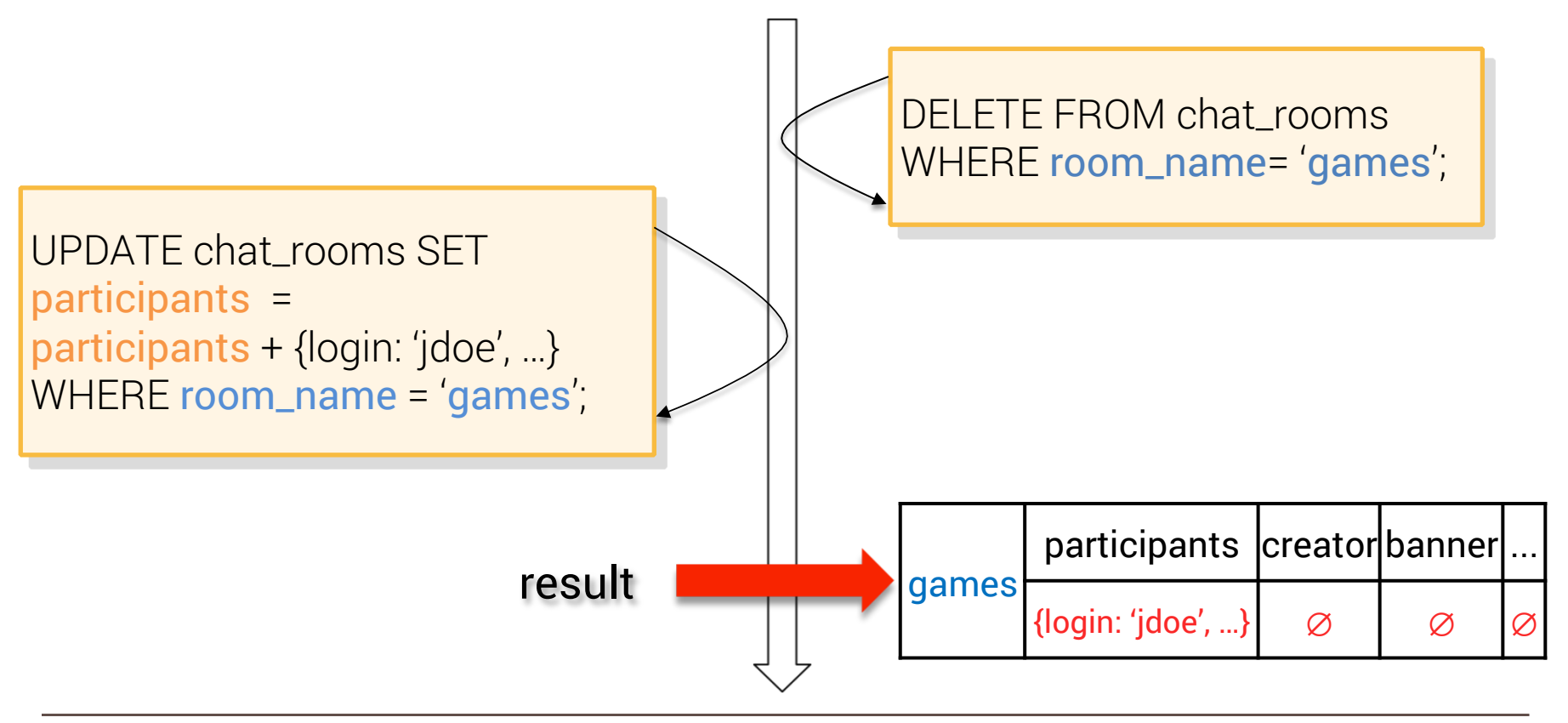

# Participant joining

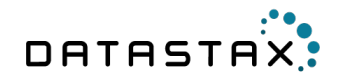

Solution ☞ use Lightweight Transaction

> UPDATE killrchat.chat\_rooms SET participants = participants  $+$   $\{...\}$ WHERE room\_name = 'games' IF EXISTS;

### Concurrent delete/update

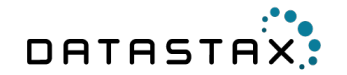

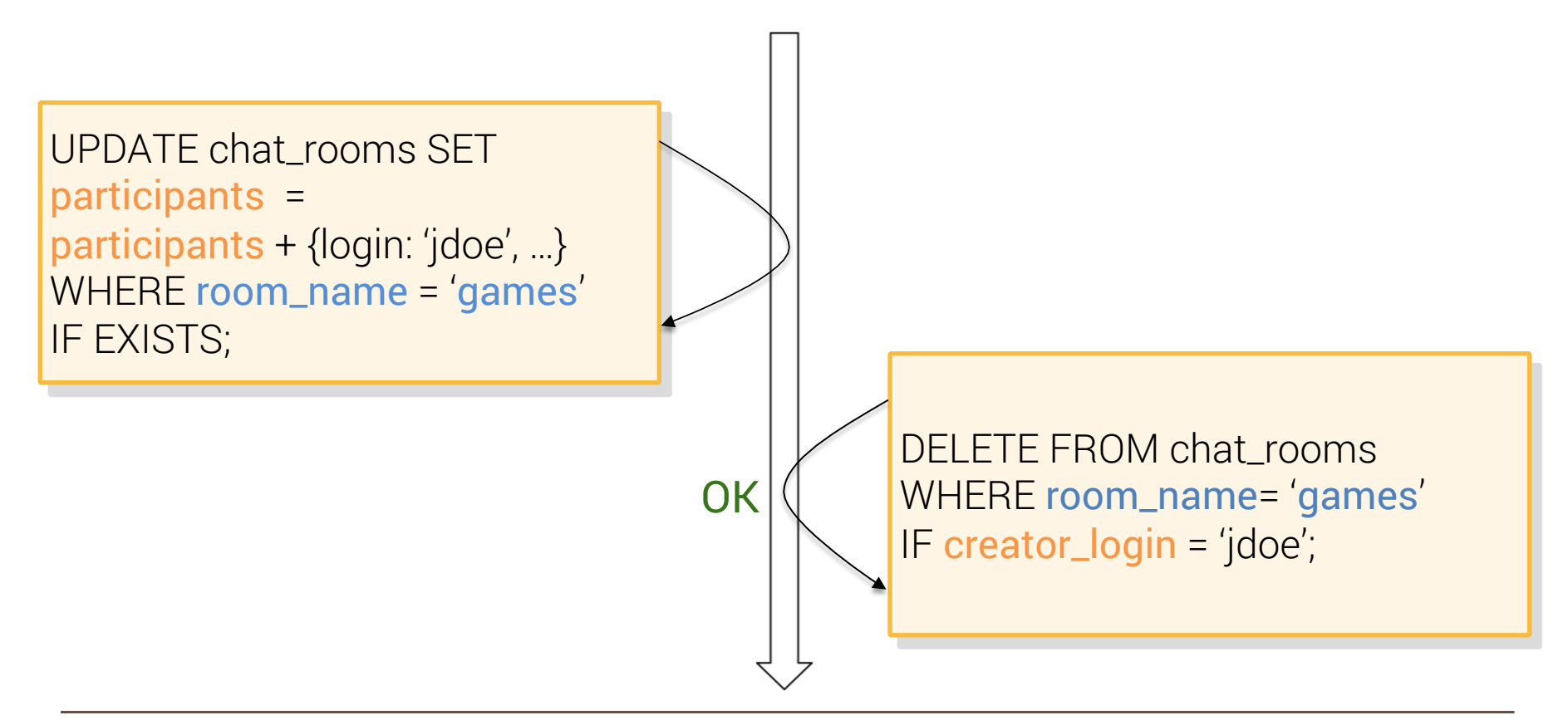

### Concurrent delete/update

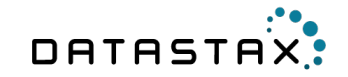

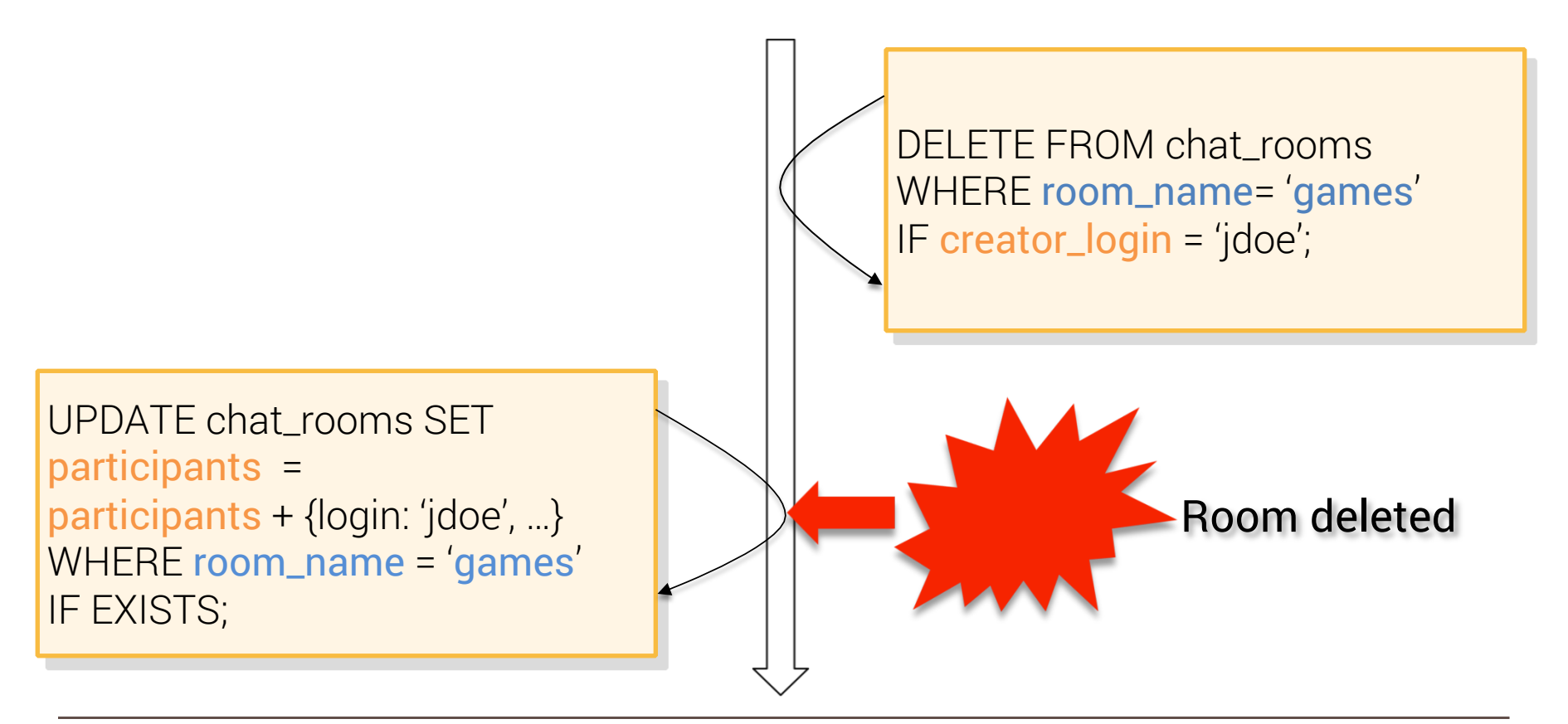

# Participant leaving

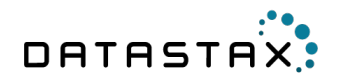

Removing participant (no read-before-write)

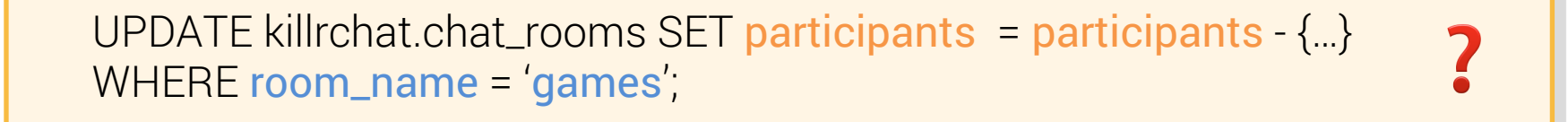

What if the creator deletes the room at the same time ?

- we'll create a tombstone
- tombstone will be garbage-collected by compaction

### Concurrent delete/update

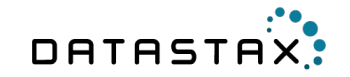

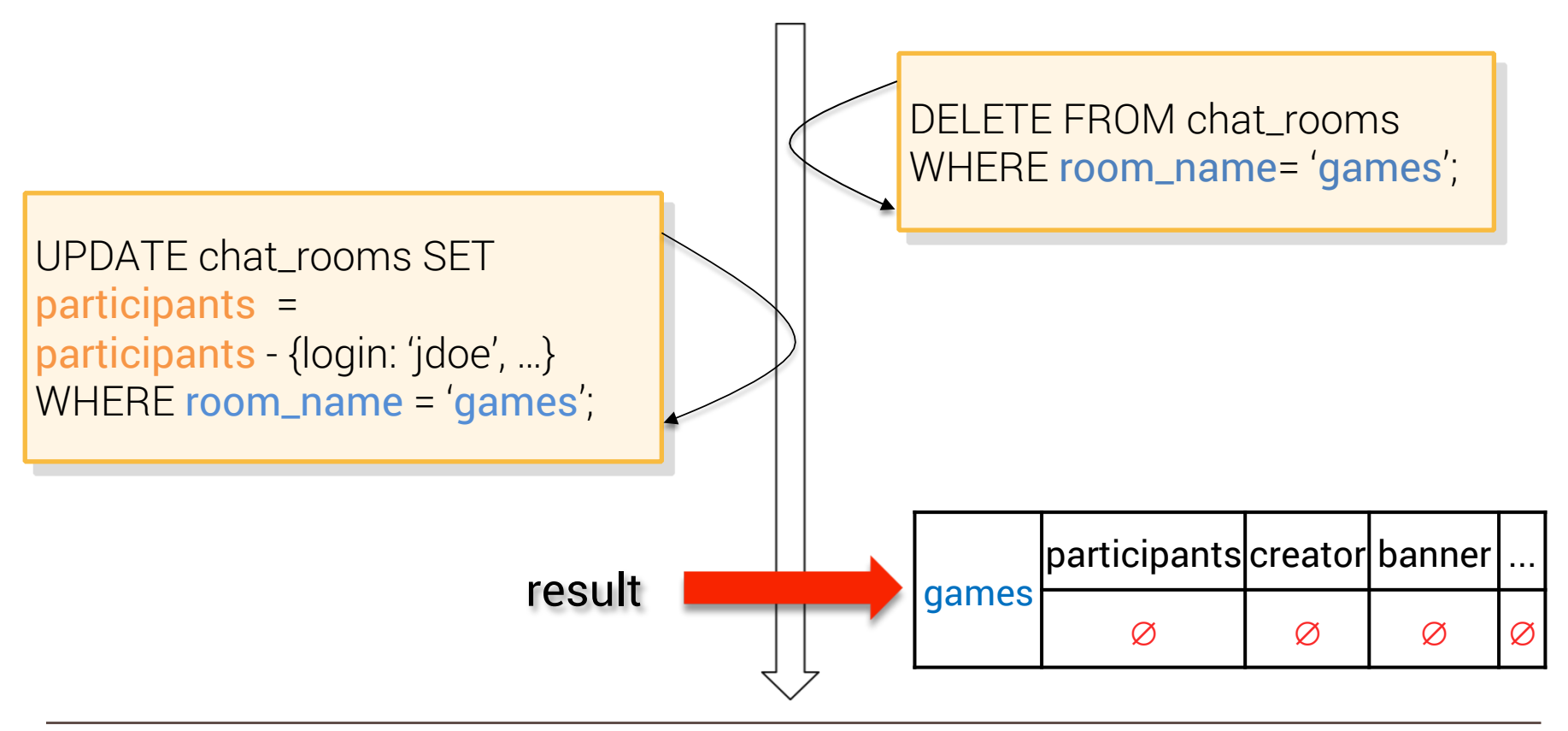

# Deleting room

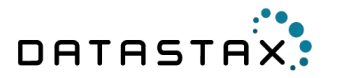

What if participant leaving at the same time ?

• not a problem, tombstone will be garbage

What if participant joining at the same time ? ☞ use Lightweight Transaction

Only room creator can delete room, no one else! ☞ use Lightweight Transaction

# Deleting room

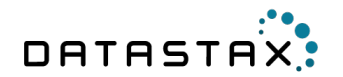

Solution

DELETE killrchat.chat\_rooms WHERE room\_name = 'games' IF creator\_login = <current\_user\_login>;

#### Advantages

- current user login coming from Security context, no cheating !
- slow but how often do you delete rooms?

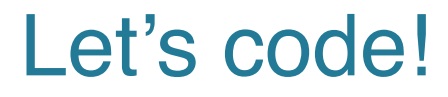

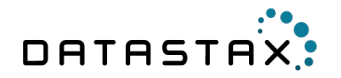

#### Tasks

• Implement remaining methods in ChatRoomService

Solution

git checkout *exercise\_3\_solution* 

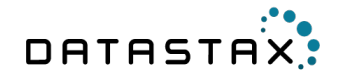

### Exercise 4

Chat messages management

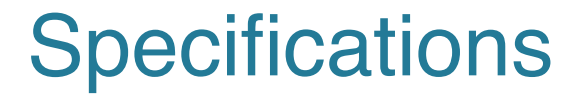

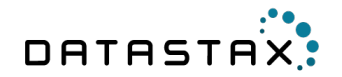

git checkout *exercise\_4\_specs* 

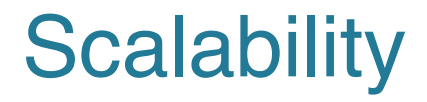

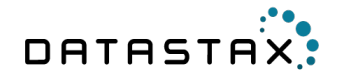

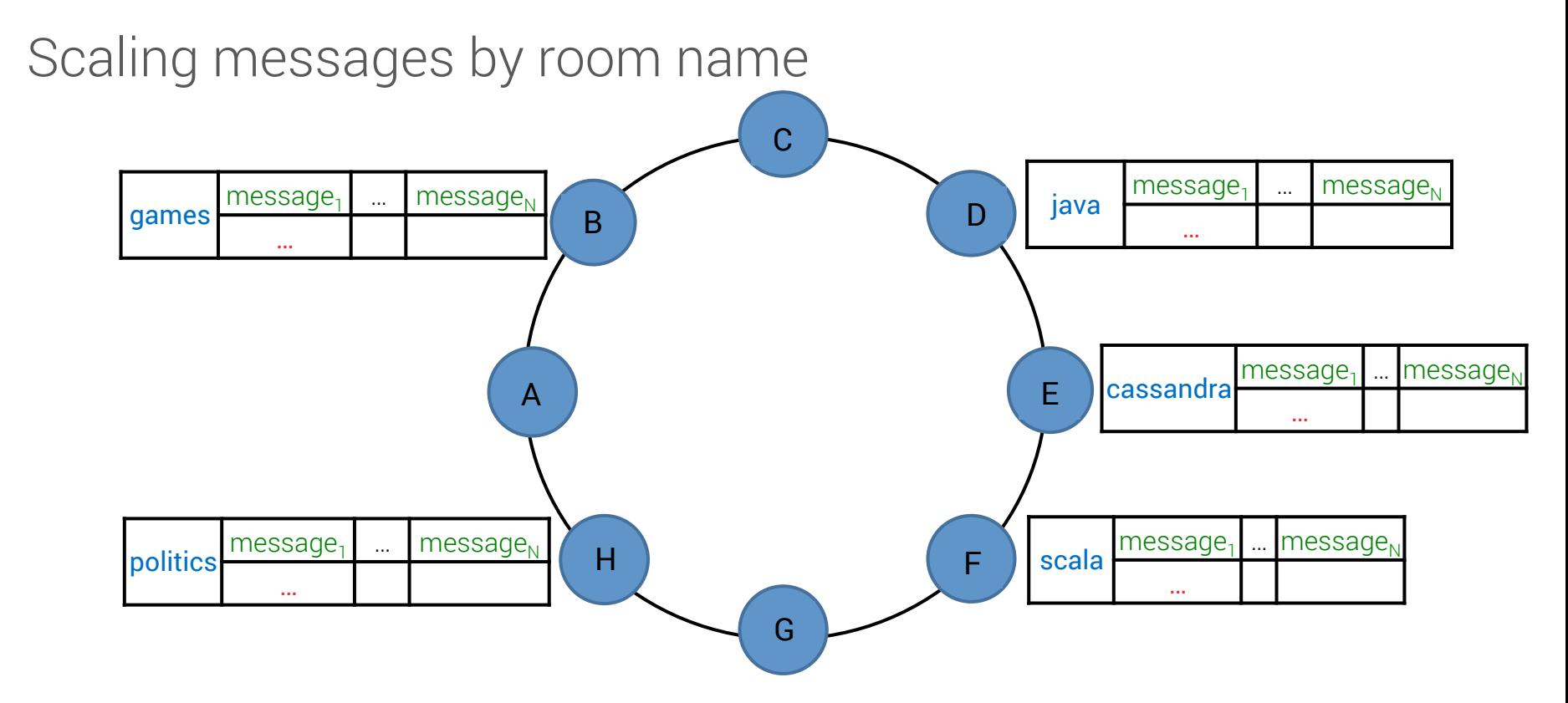

#### Data model

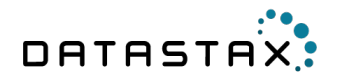

CREATE TABLE killrchat.chat\_room\_messages( room\_name text, message\_id timeuuid, content text, author text, *// JSON blob {login: …, firstname: …, lastname: …}* system\_message boolean, PRIMARY KEY((room\_name), message\_id) ) WITH CLUSTERING ORDER BY (message\_id DESC);

### Data model

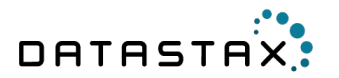

Clustering column message\_id order by DESC

- latest messages first
- leverage the new row cache in Cassandra 2.1

Improvements

- current data model limits messages count to  $\approx 500 \times 10^6$
- bucketing by day is the right design

PRIMARY KEY((room\_name, day), message\_id) *//day format yyyyMMdd* 

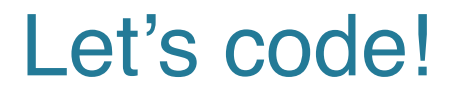

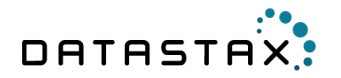

#### Tasks

- MessageEntity already given with proper annotations
- Implement methods in MessageService

Solution

git checkout *exercise\_4\_solution* 

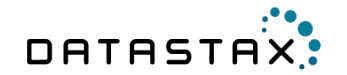

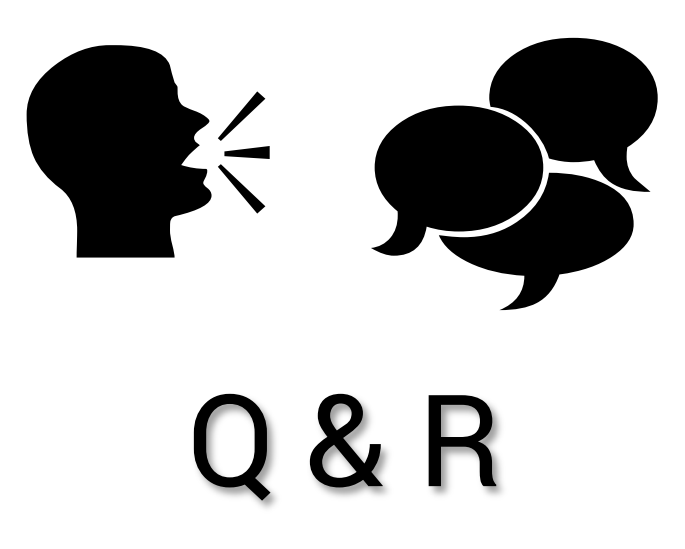

# Thank You

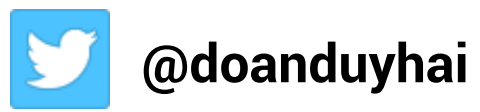

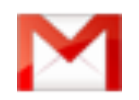

**duy\_hai.doan@datastax.com** 

**https://academy.datastax.com/**